Sixteen members attended the Computer Club meeting on June 10, 2011.

#### What is Task Manager?

Task Manager shows you the programs, processes, and services that are currently running on your computer. You can use Task Manager to monitor your computer's performance or to close a program that is not responding.

If you are connected to a network, you can also use Task Manager to view network status and see how your network is functioning. If more than one user is connected to your computer, you can see who is connected, what they are working on, and you can send them a message.

• Open Task Manager by right-clicking the taskbar and then clicking Task Manager.

| Toolbars                                                                                    |  |
|---------------------------------------------------------------------------------------------|--|
| Cascade Windows<br>Tile Windows Horizontally<br>Tile Windows Vertically<br>Show the Desktop |  |
| Task Manager                                                                                |  |
| Lock the Taskbar<br>Properties                                                              |  |

### How to exit a program that is not responding

If a program on your computer stops responding, Windows will try to find the problem and fix it automatically. If you don't want to wait, you can end the program yourself by using Task Manager.

Using Task Manager to end a program yourself might be faster than waiting, but any unsaved changes will be lost. If you have important work that you want to keep, wait a few minutes and let Windows try to fix the problem first.

- 1. Open Task Manager by right-clicking the taskbar and then clicking Task Manager.
- Click the Applications tab, click the program that is not responding, and then click End Task or Shut Down.

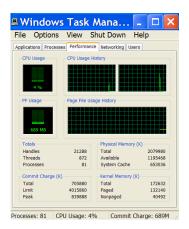

### How to end a process

If you notice a process reducing your computer's performance—because it either uses a high percentage of central processing unit (CPU) resources or a large amount of random access memory (RAM)—you can use Task Manager to end the process. Try closing your open programs to see if the process ends before using Task Manager to end the process.

Deleting a Program

- 1. Click on the **Start button**.
- 2. Click on Control Panel.
- 3. Double-click the Add or Remove Programs icon
- 4. A list of programs installed will be populated. This may take a bit of time.

Please wait while the list is being populated...

- 5. In this list find the program that you would like to remove and click Change (or Change/Remove)
- 6. A wizard should then open, which will guide you through the rest of the uninstall.

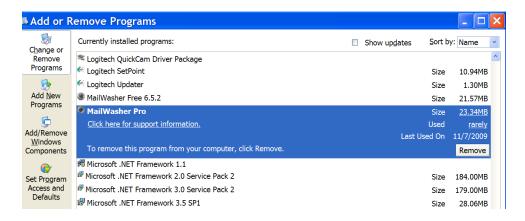

# Windows Vista and Windows 7 Instructions

- 1. Click on the Windows 7 Start Menu button (
- 2. Double-click the **Uninstall a program** icon
- 3. A list of programs installed on your computer will be populated. This may take a bit of time.
- 4. In this list find the program that you would like to remove and select it by left-clicking once on it.
- 5. Then click on the **Uninstall** button to start the uninstall process for this program. A wizard should then open, which will guide you through the rest of the uninstall.

### How to connect more than one computer

Yes. One of the advantages of the cable modem is that you can connect more than one computer to use your Internet connection. You have several different ways to set up your computers.

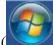

) and then click on the **Control Panel** 

- The first way is to use an Ethernet Cable by means of a Router. The Ethernet cable can pass data at high speeds. The cable is commonly called Cat 5 and is itt rounder, thicker and studier that phone cable. Bending or crimping may damage the cable. It has a wider plug than a phone cable which plugs into the Ethernet card.
- 2. Ethernet Cable using a Hub is the same as above, except Computer-generated imagery recommends using a router instead of a hub for increased security.
- Wireless Connection using a Router (also Computer-generated imagery): Parts to set up a wireless network are more expensive, but do not need cable running to each computer. This type of setup allows for more freedom around a home.

However, there are advantages and disadvantage to each method used to connect multiple computers and you need to determine which method works the best and the easiest for you.

# What is a DropBox?

Dropbox is a Web-based file hosting service operated by Dropbox, Inc. that uses cloud computing to enable users to store and share files and folders with others across the Internet using file synchronization. There are both free and paid services, each with varying options. In comparison to similar services, Dropbox offers a relatively large number of user clients across a variety of desktop and mobile operating systems. There are a number of versions across many operating systems, including versions for Microsoft Windows, Mac OS X, and Linux (official and unofficial), as well as versions for mobile devices, such as Android, Windows Phone 7, iPhone, iPad and BlackBerry, and a web-based client for when no local client is installed. Dropbox uses the freemium financial model (Freemium is a business model that works by offering a product or service free of charge (typically digital offerings such as software, content, games, web services or other) while charging a premium for advanced features, functionality, or related products and services. The word "freemium" is a portmanteau combining the two aspects of the business model: "free" and "premium") and its free service provides 2 GB of free online storage. Users who refer Dropbox to others can gain up to 8 GB of free storage. The service's major competitors include Box.net, Egnyte, Windows Live SkyDrive, Ubuntu One, TitanFile, SugarSync, Mozy, ZumoDrive, SpiderOak and Wuala.

### 10 Differences between a Mac and a PC

**10: Design** - Aesthetic design represents an important difference between Macs and PCs. Former Apple CEO Steve Jobs focused on the outward appearance of his company's products. The unique and appealing designs have given Mac products the "hip" image that they enjoy today. The very first Macintosh which was introduced in 1984 had its CPU and monitor housed in a single unit thus reducing the number of cables necessary for operation and creating a sleeker profile. A study conducted by market research found that 79 percent of all computers bought at U.S. retail stores in October 2010 were Windows PCs. However, of those sold for \$1,000 or more, 88 percent were Macs.

**9: Price** - One of the most frequently cited differences between Macs and PCs is price. Few Mac products sell for less than \$1,000, while there are dozens of PC models that fall within that price range. Apple has chosen to build its Mac line around higher-end computers with better -- and more costly -- components. The problem with comparing prices between Macs and PCs is that the computers are rarely comparable. Even if you did find two computers with the same processor speed, RAM, hard drive capacity, graphics, memory, number of USB ports, and so on, each of them would be preinstalled with vastly different software packages. The user may have to purchase additional software for whatever computer he or she chooses, like a virus program for a PC or Microsoft Office for a Mac. The bottom line is this: The relative value of a Mac or PC really depends on the consumer's needs.

8: Technical Specifications - The technical specifications offered by Macs and PCs can be very similar or very different, depending on which brand and line you're comparing. While they both have similar internal parts (processors, RAM, hard drives, video cards), the speed and capacity of these components vary. Macs will generally outperform low-end PCs, because the Apple product lines typically boast more expensive and better-quality parts. Comparing Macs with higher-end PCs is a little more difficult. Generally, though, Macs have faster processors than their Windows counterparts but tend to skimp slightly when it comes to RAM, hard disk space and USB ports. Macs offer a pretty standard selection of such features, including a SuperDrive (reads and writes CDs and DVDs), audio in and audio out, USB, FireWire (data transfer), Thunderbolt (video output), Ethernet, and a magnetized power port. PCs offer comparable features, plus a few more, like Blu-Ray players, TV tuners, touch screens and HDMI ports.

7: Choice - The most obvious difference between a Mac and a PC is the number of configurations available for each brand. Currently, Mac offers just five product lines: the MacBook Air, the MacBook Pro, the Mac mini, the iMac and the Mac Pro. Even if each configuration of these models is counted individually, Mac only offers a total of 18 unique computers. This limited selection is not a sign of weakness, but a part of Mac's "less is more" approach to marketing. PCs, on the other hand, come in a wide variety of shapes and sizes. Consumer Reports reviews 11 distinct brands of Windows-based computers, including Acer, Asus, Compaq, Dell, eMachines, Gateway, HP, Lenovo, Samsung, Sony and Toshiba, each offering numerous configurations of desktop and laptop models. Many consumers see this large selection as a benefit because they're more likely to find a computer that meets their exact needs.

**6: Availability** - Apple is more selective than the PC manufacturers about where it will sell its products. Apple has entered into several on-again off-again agreements with electronics chains like Best Buy and Sears to reach a broader customer base. Macs aren't available at many of the stores that sell PCs -namely the world's largest retailer, Walmart

**5: Operating Systems** - The operating system has been a long-standing difference between Mac and PC; currently, Mac computers are preinstalled with OS X Lion, while PCs come with Microsoft Windows 7. In 2006, Apple announced the release of its Boot Camp software, which allowed users to install Windows on their Intel-based Macs. Today, there are many programs that facilitate the installation of Windows on a Mac, including Parallels Desktop, VMware Fusion and VirtualBox. In contrast, you cannot install Mac OS X on any Windows PC.

**4: Users** - Apple has worked very hard to craft a fun and hip image for its line of Mac computers while portraying PCs as dull and nerdy. Among the finding in a recent survey it found that Mac users were more likely to be liberal, eat hummus and read The New York Times. PC users, on the other hand, were more conservative, had a better grasp on mathematical concepts, and, unlike their Mac counterparts, would rather ride a Harley than a Vespa.

**3: Software** - One of the most important reasons Mac hasn't captured a larger share of the computer market is the lack of software written for its operating system. This insufficiency is most obvious in business computing, where most applications were standardized on Windows PCs years ago. Even if a business did determine that Mac offered a better product, it would take a tremendous amount of time and money to make the switch. Mac has made some inroads by collaborating with Microsoft on the popular Office Suite, but the shortage of specialized business software remains a concern for many companies.

Most computer gamers gravitate toward the PC, thanks to the wide selection of recreational software offered for Windows systems. Mac has slowly expanded its offerings to include popular games like Civilization, Duke Nukem, Starcraft and Warcraft, but it still lags behind the PC in selection. A search on the online gaming platform Steam reveals about 180 games for Mac and more than 1,300 for PC.

**2:** Security - Another big difference between Mac and PC is the level of security you can expect from viruses and other unwanted intrusions. Because the vast majority of the world's computers run Microsoft Windows, most of the attacks focus on PCs. Malware like Trojans -- which trick users into installing them by pretending to be something desirable, like antivirus programs -- and botnets -- which quietly enlist computers into an army of zombie machines designed to distribute spam or advertise fraud -- are now common threats to PCs, but rarely harm Macs. However, this doesn't mean that Mac users should completely ignore security. Recently, a Trojan known variously as Mac Protector, Mac Defender and MacGuard has been showing up on Apple machines. A window claiming to be the "Apple Security Center" pops up and indicates that it has found viruses on the computer. It then prompts the user to download Mac Protector, a cleverly disguised piece of software intended to steal your credit card information. As Macs become more popular and begin to claim a larger market share, these threats will inevitably increase. However, as one observer puts it, "a Mac owner who runs no security software is vastly less likely to be the victim of a successful attack than a Windows user who's protected up to his eyeballs."

1: Customer Satisfaction - Probably the most striking difference between Macs and PCs is in customer satisfaction. In the most recent surveys conducted by both PCWorld and PCMag, readers chose Apple computers over every single brand of PC available. Macs scored high marks in categories like reliability, service experience and even phone hold time. The only category in which Mac scored low was percentage of laptops needing repairs. It didn't seem to matter, though, as Mac also topped the category, "likelihood of recommending." These high rankings are probably due in part to the way that Apple provides service. At a time when many PC manufacturers have shipped their service centers overseas, Mac users can get face-to-face assistance from a technician at the "Genius Bar" help desk located in any Apple Store.

At the conclusion of the meeting, we walked to the Cesar Room in 350 Victoria Street for refreshments from the Pickle Barrel.

The first meeting of the 2011/2012 season will be on October 7<sup>th</sup> from 10:00 a.m. to 12 noon in VIC 403. John Mahler will discuss the merits of different chips when buying a new computer. Also MS Live Skydrive and using clouds vs. an external hard drive for backups.

Hope to see you in October.

The Computer Club is opened to all members of LIFE. Bring your friends. The cost is \$5.00 a year.

Madeline Radics